# **cdc - Evolution #3044**

# **Pouvoir retourner au carnet ouvert ou la classe présélectionnée lors de l'ajout de message**

08/03/2012 17:01 - Brice Hué Bi

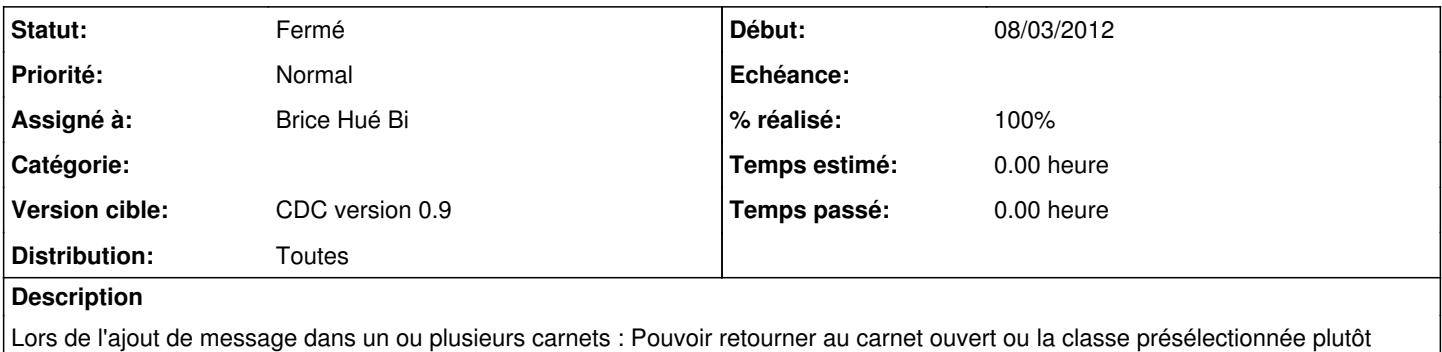

#### **Révisions associées**

### **Révision a8ee295d - 09/03/2012 17:17 - Brice Hué Bi**

Traitement du comportement de l'ajout de message dans un ou plusieurs carnets (Fixes: #3053, #3051, #3044, #2989)

### **Historique**

#### **#1 - 09/03/2012 17:23 - Brice Hué Bi**

*- Statut changé de Nouveau à Résolu*

*- % réalisé changé de 0 à 100*

Appliqué par commit [a8ee295d500405dce460e5f517a1b96ac980f48e.](https://dev-eole.ac-dijon.fr/projects/cdc/repository/revisions/a8ee295d500405dce460e5f517a1b96ac980f48e)

### **#2 - 17/04/2012 10:00 - Gérald Schwartzmann**

*- Version cible mis à CDC version 0.9*

## **#3 - 20/06/2012 17:29 - Gérald Schwartzmann**

*- Statut changé de Résolu à Fermé*